## **Communication Protocol for the FC-400:**

- 1. RS-232 using NULL MODEM at 9600 baud.
- 2. Command structure is 4 bytes.

First byte options:

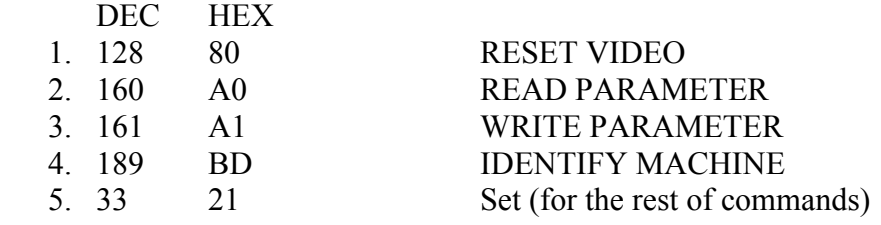

Second byte is the command type  $(7 \text{ bits} + 80 \text{ HEX})$ . Third byte is the parameter value (7 bits  $+ 80$  HEX). Byte 4 is the machine address: can be 98 or 99 (in HEX).

Note:

1. When working in HEX, add 80 to the values in the table.

2. When working in DEC, add 128 to the values in the table.

3. All values in the table are in DEC.

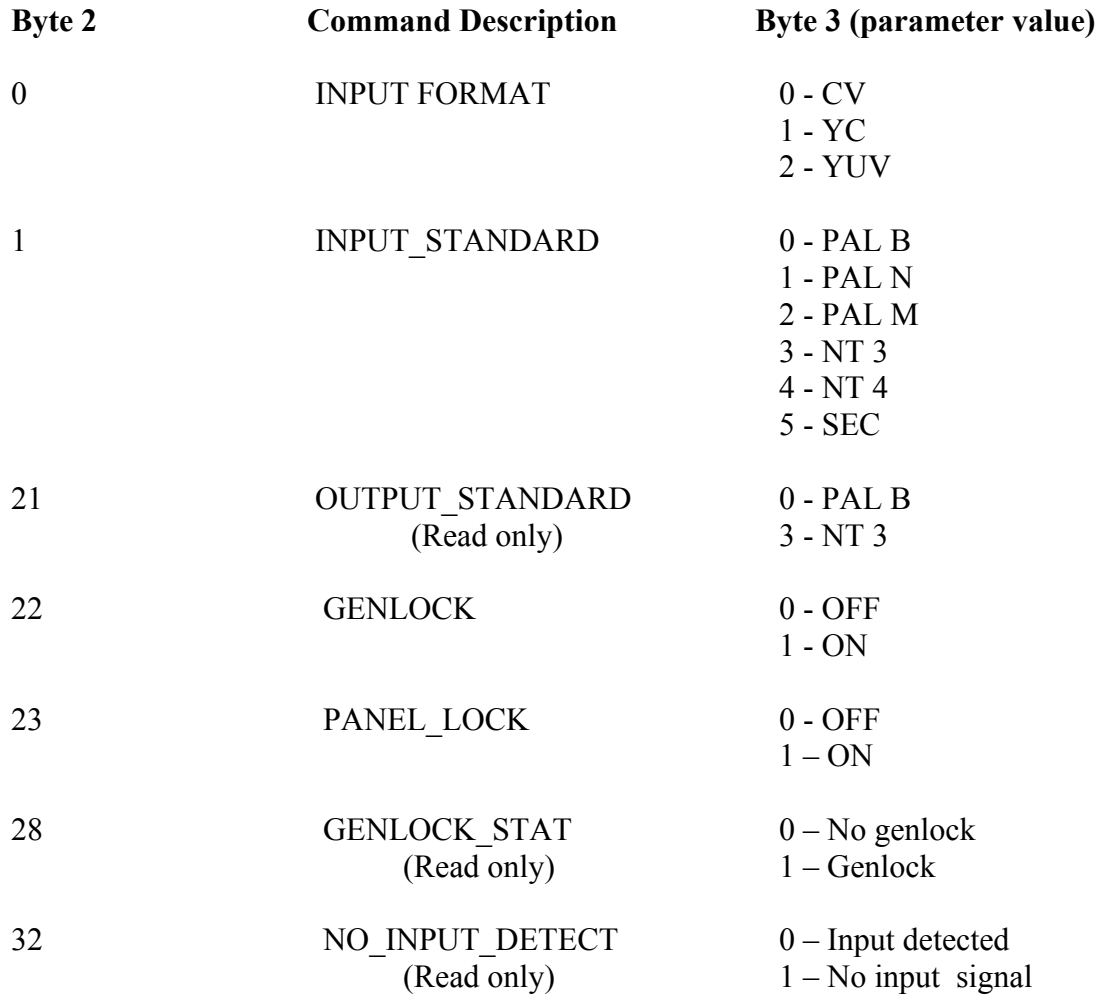

First byte = I; Second byte =  $D$ ; Third byte =  $E$ 

**MACHINE TO PC**:

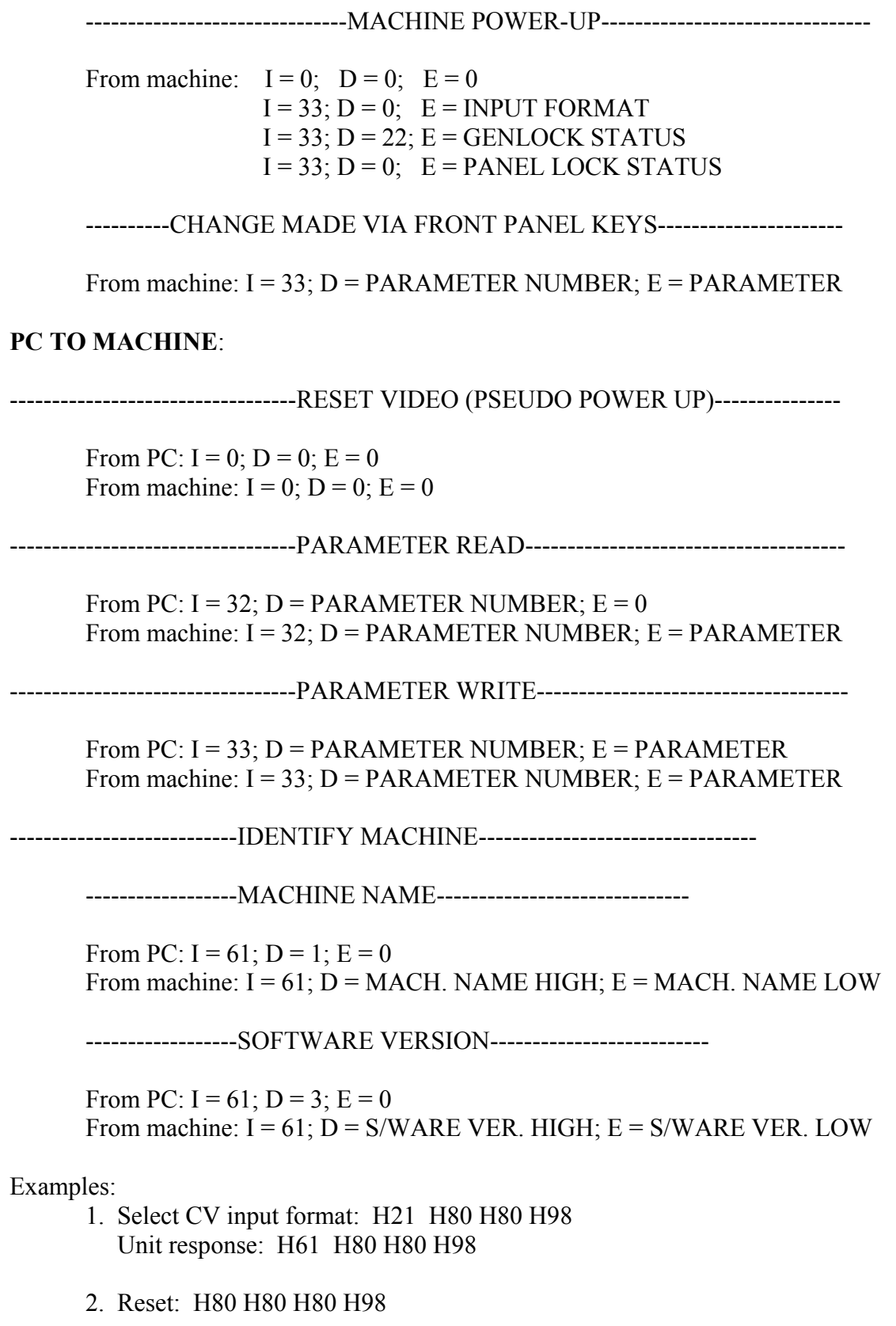